# TRAINING

File Route/Aircreft Points LogBook Easy Cockpit Esport Help

#### 

Fight Log Map | Fight Plan | Arcrail Date | GP5 Interface | LogBack | Tools | Units + Perferences | Weather |

Nap View Vertical Nevigation

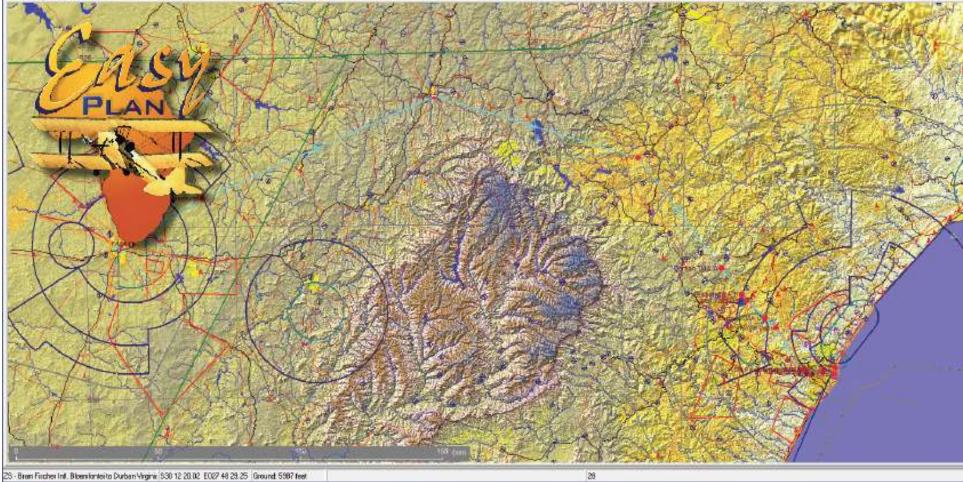

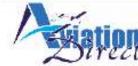

17 Celtis Crescent, Fourways Gardens, South Africa Tel. +27 11 465 2669 Fax 086 540 0934 Cell 072 340 9943 www.aviationdirect.co.za

# Where to start ...

- 1. Install EasyPlan
- 2. Register EasyPlan
- 3. Finalize installation process
- 4. Open EasyPlan
- 5. Familiarize yourself with the buttons

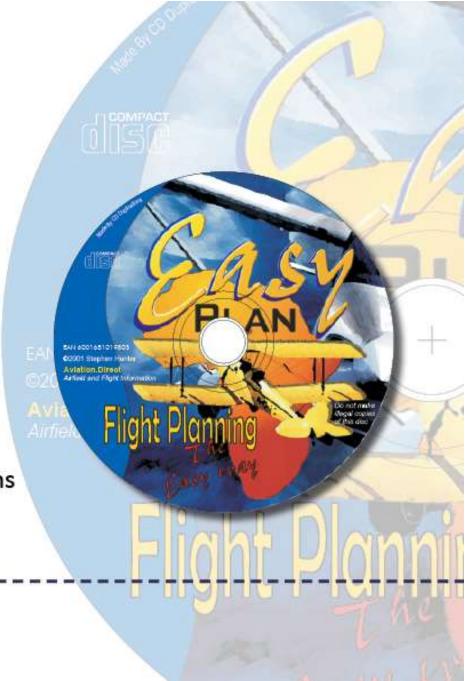

🔆 EasyPlan 3.129.02 :-

File Route/Aircraft Points Log Book Easy Cockpit Export Help

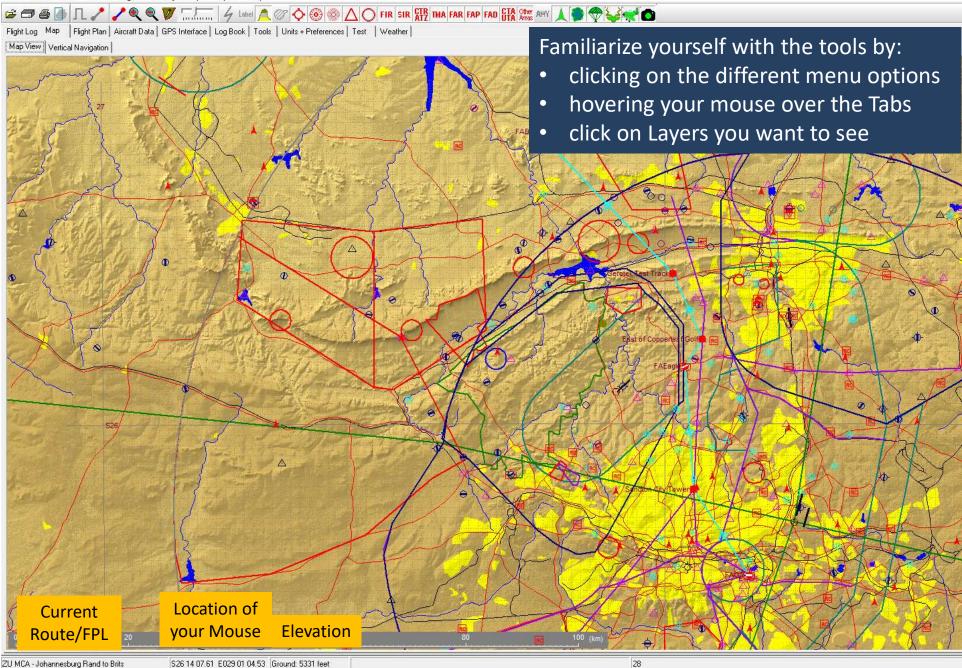

# Set up your units & preferences!

- 1. General Configuration
- 2. Flight Log
- 3. Map
- 4. Map Colours
- 5. Flight Plan
- 6. Logbook

EAN 6001651019803 02001 Stephen Hunter Aviation.Direct Airfield and Flight Information

# General Configuration

| ÷                                    |                           |                   |                        |                 | EasyPlan 3.090.0  |
|--------------------------------------|---------------------------|-------------------|------------------------|-----------------|-------------------|
| File Route/Aircra                    | ift Points Log Boo        | ok Easy Cock      | pit Export He          | lp              |                   |
| 6050                                 | 10-                       | 24                |                        |                 |                   |
| Flight Log Map                       | Flight Plan   Aircraft Da | ata   GPS Interfa | ace   Log Book   T     | ools Units + Pi | eferences Weather |
| General Config Fli                   | ight Log   Map   Map      | Colours   Flight  | Plan   Log Book        |                 |                   |
| —Display Preferenc<br>☐ Display Seco | ⊟ atitude / L             | n<br>s            | Set Defau              | ilts            |                   |
| Units                                |                           |                   |                        |                 |                   |
| Speed Units<br>• knots               | Distance Units            | Fuel Units        | Fuel Density           | Arm Units       | Weight Units      |
| C mph                                | C Statute Miles           | C litres          | C lbs/litre            | Inches          | • lbs             |
| C kph                                | C Kilometers              | C lbs<br>C kg     | C kg/gal<br>C kg/litre | ⊙ cm            | C kgs             |
|                                      |                           | 1                 | 4 L                    |                 |                   |
|                                      |                           |                   |                        |                 |                   |
|                                      |                           |                   |                        |                 |                   |
|                                      |                           |                   |                        |                 |                   |

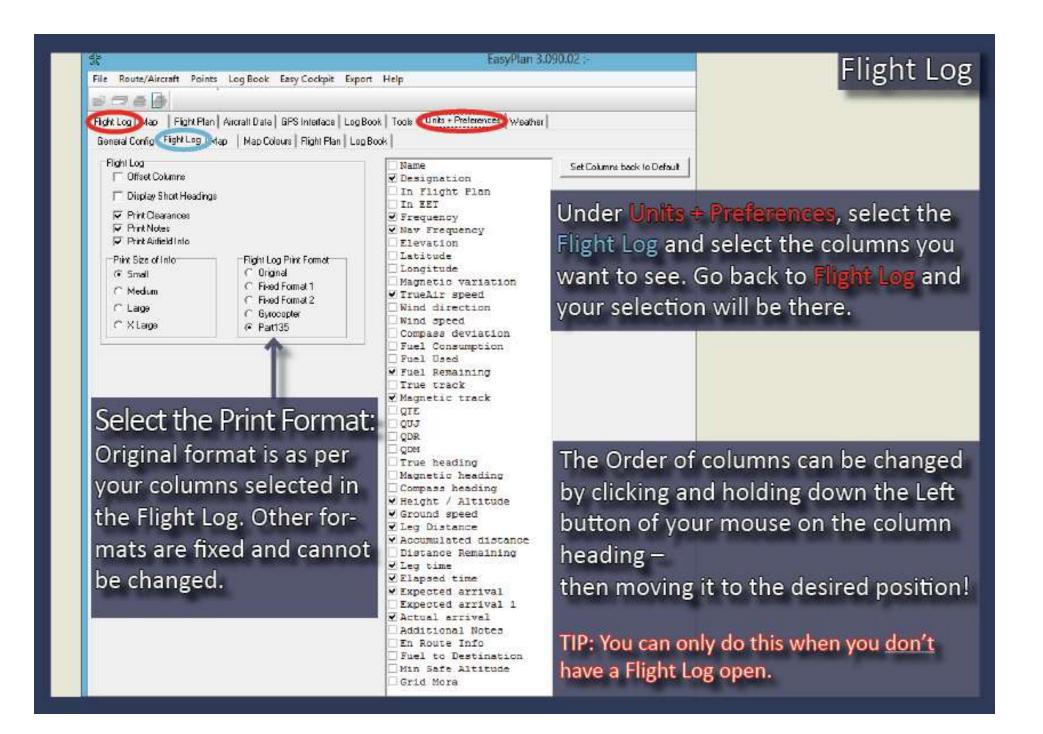

File Route/Aircraft Points Log Book Easy Cockpit Export Help

FlahkLog Diap | Flaght Pl

tap: Flight Plan Aircraft Data GPS Interface Log Book Tools Units + Preferences Test Weather

Log Notes

| Identifier | Freq. | Nav.<br>Hoeg | Au<br>D | Column  | ALC: NO. | Fuel    | Fuel  | Fuel<br>kemain<br>(litres) | Magnetic<br>Track<br>(deg) | Magnetic<br>searing<br>(deg) | Altitude/ | Ground<br>speed<br>(knots) | Leg<br>Dietance<br>(nm) | Accum.<br>Urstance<br>(nm) | Leg<br>Lime | Elapsed  | Expected | Actual | En Route |
|------------|-------|--------------|---------|---------|----------|---------|-------|----------------------------|----------------------------|------------------------------|-----------|----------------------------|-------------------------|----------------------------|-------------|----------|----------|--------|----------|
| FALA       | 124.0 |              |         | Display | All Colu | imns    |       | 1366.4                     |                            |                              |           |                            |                         | 0                          |             | 00:00:00 | 14:00:00 |        |          |
| FALA TMA   | 125.8 |              |         | Default | Column   | Display |       | 1363.3                     | 241                        | 241                          | 7000FT    | 230                        | 23                      | 23                         | 00.06.05    | 00:05:05 | 14:05:05 |        |          |
| JHB TMA    | 119.5 |              | 230     | 1 0     | 1 0      | 30.3    | 10.0  | 1382.3                     | 241                        | 241                          | 7000FT    | 230                        | 8                       | 31                         | 00:02:04    | 00:08:10 | 14:08:10 |        |          |
| FABL FIR   | 110.6 |              | 230     | 0       | 0        | 30.3    | 29.3  | 1340.4                     | 2+2                        | 242                          | FLDB5     | 230                        | 07                      | 120                        | 00:25:24    | 00:33:34 | 14:33:34 |        |          |
| FAKIM TMA  | 120.3 |              | 230     | 0       | 0        | 30.3    | 38.6  | 1339.2                     | 243                        | 243                          | FL085     | 230                        | 78                      | 207                        | 00:20:24    | 00:53:58 | 14:53:58 |        |          |
| EAKM TMA   | 119.4 |              | 230     | 0       | 0        | 30.3    | 47,7  | 1330.1                     | 244                        | 244                          | FL005     | 230                        | 69                      | 276                        | 00:18:02    | 01:11:59 | 15:11:59 |        |          |
| FACTER     | 120.3 |              | 230     | n       | n        | 30.3    | 85.2  | 1312.6                     | 948                        | 246                          | FLORE     | 230                        | 122                     | 409                        | 86-16-00    | 01:48:37 | 15:46:37 |        |          |
| FACT THA   | 126.5 |              | 230     | 0       | 0        | 30.3    | 94.5  | 1283.2                     | 249                        | 249                          | FL085     | 230                        | 223                     | 632                        | 90.58.09    | 02:44:45 | 15,44,46 |        |          |
| FACTIMA    | 119.7 | _            | 230     | 0       | 0        | 30.3    | 97.1  | 1280.6                     | 251                        | 251                          | FL085     | 230                        | 20                      | 652                        | 00.05.12    | 02:49:58 | 16:49:58 |        |          |
| FACTIMA    | 119.7 |              | 230     | 0       | 0        | 30.3    | 98.4  | 1279.3                     | 251                        | 251                          | FL045     | 230                        | 10                      | 662                        | 00.02.36    | 02:52:35 | 16:52:35 |        |          |
| FACT CTR   | 119.7 |              | 230     | 0       | 0        | 30.3    | 99.9  | 1277.8                     | 251                        | 251                          | 2500FT    | 230                        | 11                      | 673                        | 00:02:55    | 02:55:29 | 16:55:29 |        |          |
| FACT       | 118.1 |              | 230     | 0       | 0        | 30.3    | 101.1 | 1276.7                     | 251                        | 251                          | 1500FT    | 230                        | 9                       | 081                        | 00:02.17    | 02.57.47 | 18:57:47 |        |          |

You can also hide columns here by left clicking on the column heading and selecting "Column Off".

#### File Route/Arcstit Ponts Log-Sook Early Cockpit Emort Hele

### GOODA/

the second second second

Gold Log Dap | Flight Flan | Alcost Data | GF5 Interface | Log Book | Tools | Units + Pieterences | Test | Weather |

| Name           | Identifier | Freq. | Nav.<br>Freq | Lat.<br>(deg 5) | Long.<br>(deg E) | Magnetic<br>Variation<br>(deg W) | True<br>AirSpeed<br>(knote) | Fuel<br>Used<br>(itres) | Foel<br>Remain<br>(litres) | Magnetic<br>Track<br>(deg) | Alstude/<br>FL | Ground<br>lineed<br>(knots) | Leg<br>Distance<br>(nm) | Accum.<br>Distance<br>(rm) | Leg<br>Time    | Elapsed  | Expected<br>Arrival | Additional Note | En Reule |
|----------------|------------|-------|--------------|-----------------|------------------|----------------------------------|-----------------------------|-------------------------|----------------------------|----------------------------|----------------|-----------------------------|-------------------------|----------------------------|----------------|----------|---------------------|-----------------|----------|
| Lataeria Inti. | Fala       | 124.0 |              | \$25.58         | F027 55          | 1.17                             |                             | 18.9                    | 314.2                      |                            |                |                             |                         | 0                          |                | 00.00.00 | 14 00 00            |                 | 19 - E   |
| TDC01          | TOCOT      | 124.0 |              | \$26.01         | E027 60          | 17                               | 120                         | 22.8                    | 310.5                      | 241                        | CLIMB          | 108                         | 7                       | T                          | 00:02:38       | 00:03:38 | 14:03:38            |                 |          |
| FALA TILA      | FALA TNA   | 125.8 |              | 826 13          | E027 37          | 17                               | 160                         | 28.2                    | 304.9                      | 241                        | 7000FT         | 145                         | 17                      | 23                         | 00.06.48       | 00:10:26 | 14:10:26            |                 |          |
| JHB TMA        | JHE THA    | 119.5 |              | \$26.19         | 8027 31          | 17                               | 160                         | 30.8                    | 302.3                      | 241                        | 7000***        | 148                         | 8                       | 21                         | 00:02:13       | 00:13:39 | 14:12:29            | 1 2             |          |
| 70082          | TOCO2      | 119.5 |              | \$26 22         | E027 28          | 17                               | 120                         | 33.0                    | 300.1                      | 241                        | CLIME          | 108                         | 4                       | 25                         | 00:02:08       | 00:15:47 | 14:15:47            |                 |          |
| FABL FR        | FABLER     | 119.5 |              | 527 35          | E026 16          | 19                               | 160                         | 64.5                    | 268.6                      | 242                        | FLO85          | 146                         | 94                      | 129                        | 00:38:25       | 00:54:12 | 14:54:12            |                 |          |
| EAKU THA       | FAKU TNA   | 120.3 |              | \$28.28         | E025 15          | 20                               | 160                         | 90.2                    | 242.9                      | 243                        | FL085          | 150                         | 78                      | 207                        | 00:31:21       | 01:25:33 | 15:25:33            |                 | 1        |
| Kinberley      | FARM       | 118.6 |              | \$28.48         | E024.48          | 20                               | 180                         | 101.1                   | 232.0                      | 249                        | FL085          | 151                         |                         | Sec. 1                     | and the second |          | -                   | -               |          |
| FARM THA       | LANUTRA    | 119.4 |              | SZ# 16          | 2024 20          | 20                               | 160                         | 1127                    | 220.4                      | 240                        | FLOSE          | 153                         | 36                      | લોક છે. જે                 | anne alle      |          |                     | 6               |          |
| FACTER         | PACTER     | 120.5 |              | \$30.50         | £022.31          | 22                               | 160                         | 155.5                   | 177.6                      | 246                        | FL085          | 153                         | 1                       |                            |                | FAKN     | 4 - Kimberley       | i.              |          |
| FACTIMA        | FACT TMA   | 128.5 |              | \$33.24         | E019-20          | 24                               | 180                         | 225.4                   | 107.7                      | 249                        | FLD85          | 157                         |                         | <sup>1</sup> uel Status a  | end Shops      |          |                     |                 |          |
| DE304          | 06304      | 120.5 |              | 333 3ž          | E019 11          | 24                               | 180                         | 223.9                   | 104.2                      | 251                        | FLDDD          | 154                         |                         | No Stop                    |                |          |                     |                 |          |
| FACT THA       | FACT TMA   | 119.7 |              | \$33.38         | ED19 03          | 24                               | 170                         | 231.0                   | 102.1                      | 251                        | DESC           | 184                         |                         | Touch a                    | nd Gen         |          |                     |                 |          |
| /              |            |       |              |                 |                  |                                  |                             |                         |                            |                            |                |                             |                         |                            | and states     |          |                     |                 |          |

#### EN ROUTE INFO:

This column is used to indicate a special event en route. Click on a cell in the EN-Route column to select options.

Touch and the An additional 6 minutes is added to the accumulated time and the corresponding amount of fuel is consumed.

Stop with me Fuel Added: When doing fuel calculations an extra 6 minutes and "taxi fuel" is added for each approach and landing.

Stop and Fill Main tank from Aux Tanks: The fuel level in the Main and Aux Tanks is filled up to the level set by the "Total Fuel Capacity Main Tanks" and "Total Fuel Capacity Aux Tanks". See Aircraft Performance.

Stop and Fill Main Tanks from fuel pump: The fuel level in the Main tank only is filled up to the level set by the "Total Fuel Capacity Main Tanks".

Stop and Fill Aux Tanks from fuel pump: The fuel level in the Aux Tank is filled up to the level set by the "Total Fuel Capacity Aux Tanks".

Stop and Fill Main and Aux tank from Aux from feel pump: The available fuel in the Aux tank is transferred to the main tanks.

57

£54

Stop with no fuel added Stop and Fill Main tank from Aur

Stop and Fill Main tank from hast pump Stop and Fill Aux tank, from fuel pump

Stop and Fill Main and Aux tank from fuel pump

X Cancel

J DK

### Map preferences

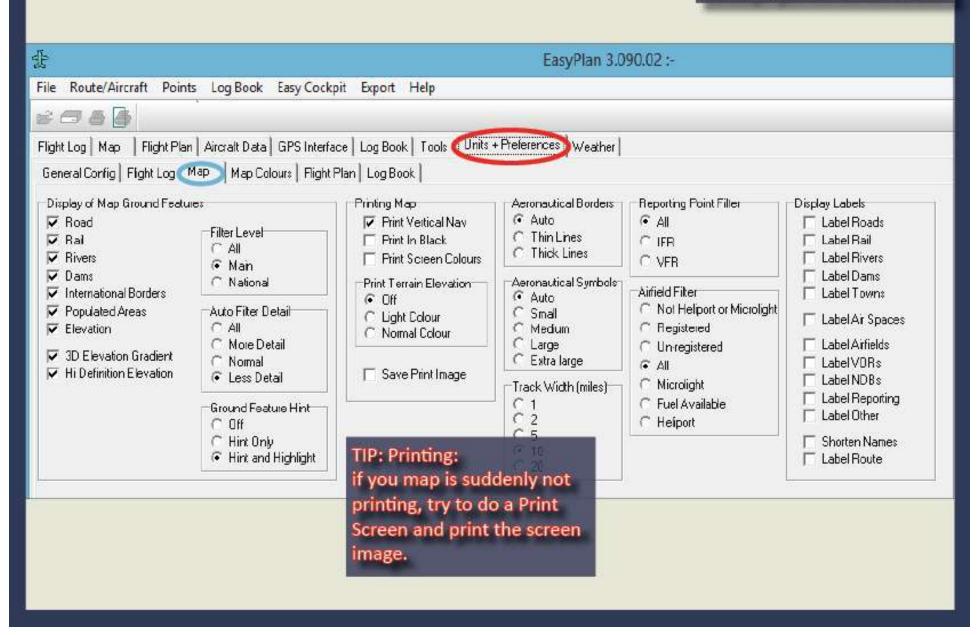

Map Colours

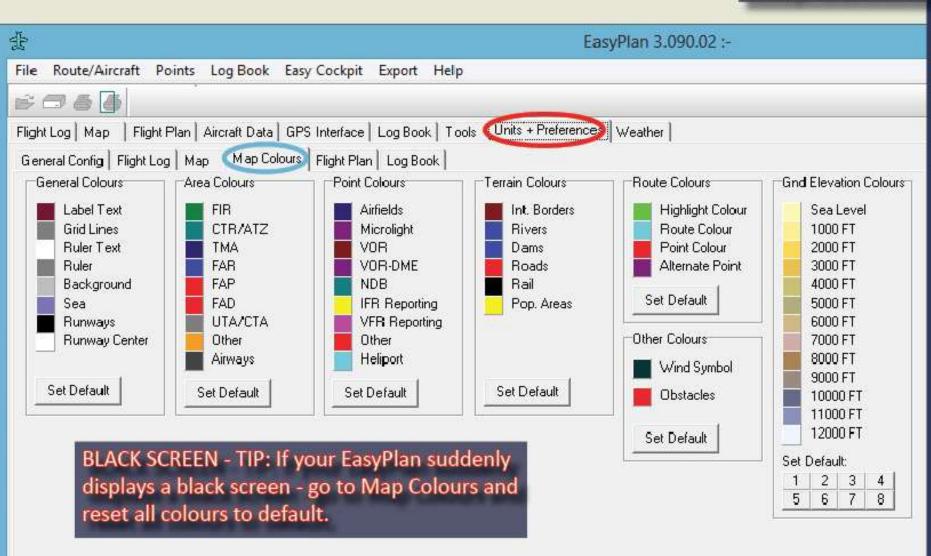

# Flight Plan preferences

| File Route/Aircraft Points Log Book Easy Cockpit              | Export Help                                                                                                    |
|---------------------------------------------------------------|----------------------------------------------------------------------------------------------------|
| 6060                                                          |                                                                                                    |
| Flight Log   Map   Flight Plan   Aircraft Data   GPS Interfac | e Log Book Tools Units + Preferences Weather                                                                                               |
| General Config   Flight Log   Map   Map Colours (Flight F     | Plan Log Book                                                                                                    |
| Country:                                                      | Untick "Automatically Update<br>Flight Plan" if you have made<br>special changes to the Flight<br>Plan and don't want them<br>overwritten. |

After a Flight Plan has been created, click on "Update and check Flight Plan".

| ZS Y 1                                                                                                    | ype of Flight<br>G ?<br>a turbulance cet | 1                      | Print Blank Form |
|----------------------------------------------------------------------------------------------------|------------------------------------------|------------------------|------------------|
| 9 Number Type of sincretit Welk                                                                                                    |                                          |                        |                  |
| And the second second sec                                                                                                    | B ("DOUGLOB COL                          | A 1997 APPEND A Second |                  |
|                                                                                                    | L ?                                      | 10 Equip#<br>SG/C      | 9                |
| l loive 1                                                                                                    |                                          | looto                  |                  |
| ite info                                                                                                    |                                          |                        |                  |
| Deperture eerodrome Time                                                                                                    |                                          |                        |                  |
|                                                                                                    |                                          |                        |                  |
| 15 Cruising speed Level                                                                                                    |                                          |                        |                  |
|                                                                                                    |                                          |                        |                  |
| nute                                                                                                    |                                          |                        |                  |
|                                                                                                    |                                          |                        |                  |
|                                                                                                    | Altri o                                  | Brotaronile 2110       | altin. aeradroma |
| Other information Item 18 Select •                                                                                                    | Ī                                        | erodrome zna           | alfin. deradroma |
| Other information Item 18 Select 👻                                                                                                    | Ĩ                                        | erolarome zna          | attn. deradroma  |
| Ordier Internation                                                                                                    | l<br>I                                   | andarome zing          | atin. aerodroma  |
| Ordier Internation                                                                                                    | ľ                                        |                        | atin, aerodroma  |
| Ordier Internation                                                                                                    | ı F                                      |                        | afn. aerodroma   |
| plementary into                                                                                                    | ] Г                                      |                        |                  |
| plementary into                                                                                                    | l<br>P <sup>E</sup>                      | mergency Rodi          | D8               |
| plementary into                                                                                                    | l<br>P <sup>E</sup>                      |                        | D8               |
| plementary into<br>19 Endurance Persons on board<br>19 Sindurance Data                                                                                                    |                                          | mergency Rodi          | D8               |
| plementary into<br>19 Endurance Persons on baard                                                                                                    |                                          | mergency Rodi          | D8               |
| plementary into<br>19 Endurance Persons on board<br>19 Sindurance Data                                                                                                    |                                          | mergency Rodi          | D8               |
| Information Information Informatio Information Information Information Information Informa | ]<br>[<br>Г<br>иг Г УНГ                  | mergency Rodi          | D8               |
| plementary into IS Endurance Persons on board IS Endurance Persons on board IS Endurance IT Jackets IF None Light Floures UH Survival Equipment IF None Desert Poler Na                                                                                                    | ]<br>[<br>Г<br>иг Г УНГ                  | mergency Rodi          | D8               |
| Information Information Informatio Information Information Information Information Informa | ]<br>[<br>Г<br>иг Г УНГ                  | mergency Rodi          | D8               |
| Javer Intormation                                                                                                    | ľ                                        |                        | atin aerodroma   |

| REPUBLIC OF SOUTH AFRICA FLIGHT PLAN                                                                                                    | REPUBLIEK WAN SUID-AFRIKA                                                                                        | NAMERA FLIGHT PL                                                                                                    | N NAMELA                                     |
|----------------------------------------------------------------------------------------------------|----------------------------------------------------------------------------------------------------|----------------------------------------------------------------------------------------------------|----------------------------------------------|
| Fitty Hitsettill                                                                                                    |                                                                                                    | Profig Aphrony                                                                                                    |                                              |
| ×= #6                                                                                                    | 10.000                                                                                                    | HIC III FF II                                                                                                    |                                              |
| Play Dr. Dagman                                                                                                    | (w =                                                                                                    | Degree Degree                                                                                                    | 003                                          |
| P P                                                                                                    |                                                                                                    | Family and an end of a strength of a strength of the strength of a                                                                                                    |                                              |
| 1 Numpers 1 Avail (1986) (19                                                                                                    | 8. Platfolds Par Plate                                                                                           | T Montpolicy T Article Andrews                                                                                                    | 8 Physicae Tays of their                     |
|                                                                                                    | y                                                                                                    |                                                                                                    | T lawrent                                    |
| - CIES YOU                                                                                                    | can now print                                                                                                    | out your Flight Plan:                                                                                                    | SDG/C oc                                     |
| - F, A, L, A                                                                                                    |                                                                                                    | hatanil_bater20cth_ask/colmen                                                                                                    |                                              |
| in the second second se | and applied on the second product of the second second second second second second second second second second   | HUISE A.C. E. BERMENDER                                                                                                    | 1E/N0120F085 2826502515E                     |
| 29785924202 33245018202 33385                                                                                                    | no on one block in o di                                                                                          | the second second secon | Tanka San San San San San San San San San Sa |
| 3352501644E/N0120A015 DCT TVOU a                                                                                                    | re oberating in a d                                                                                              | ifferent country, select vo                                                                                                    |                                              |
|                                                                                                    | and the second second second second second second second second second second second second second second second | fferent country, select yo                                                                                                    |                                              |
|                                                                                                    | and the second second second second second second second second second second second second second second second | in in Units & Preferences                                                                                                    |                                              |
| COUN                                                                                                    | try under Flight Pla                                                                                             | n in Units & Preferences                                                                                                    |                                              |
| COUN                                                                                                    | try under Flight Pla                                                                                             |                                                                                                    |                                              |
| IS Demodel Landster<br>- [F, A, C, T]<br>ID THE INFORMATION<br>EET/27/305/02/01/02/000/30/00/00<br>OPRE                                                                                                    | try under Flight Pla<br>ur selected country                                                                      | n in Units & Preferences<br>will now show on top.                                                                                                    | • • • • • • • • • • • • • • • • • • •        |
| Coun     Coun     Coun     Coun     Coun     Coun     Sources     Coun     Sources     Coun     Sources     Coun     Sources     Coun     Coun      | try under Flight Pla<br>ur selected country                                                                      | n in Units & Preferences<br>will now show on top.                                                                                                    |                                              |
| COUNT     COUNT     C      | try under Flight Pla<br>ur selected country                                                                      | n in Units & Preferences<br>will now show on top.                                                                                                    |                                              |
| COUNT     Source and the second second       | try under Flight Pla<br>ur selected country                                                                      | n in Units & Preferences<br>will now show on top.                                                                                                    |                                              |
|                                                                                                    | try under Flight Pla<br>ur selected country                                                                      | n in Units & Preferences<br>will now show on top.                                                                                                    |                                              |
|                                                                                                    | try under Flight Pla<br>ur selected country                                                                      | n in Units & Preferences<br>will now show on top.                                                                                                    |                                              |
|                                                                                                    | try under Flight Pla<br>ur selected country                                                                      | n in Units & Preferences<br>will now show on top.                                                                                                    |                                              |
|                                                                                                    | try under Flight Pla<br>ur selected country                                                                      | n in Units & Preferences<br>will now show on top.                                                                                                    |                                              |
| COUNT     COUNT     C      | try under Flight Pla<br>ur selected country                                                                      | n in Units & Preferences<br>will now show on top.                                                                                                    |                                              |
| 16       Immedia conserves                                                                                                    | try under Flight Pla<br>ur selected country                                                                      | n in Units & Preferences<br>will now show on top.                                                                                                    |                                              |
|                                                                                                    | try under Flight Pla<br>ur selected country                                                                      | n in Units & Preferences<br>will now show on top.                                                                                                    |                                              |

| 334                                              |                                                                        |                                                                                                    |                                                                                                    |                                                                                                    |                                                                                                    | .og Boc                                                                                                    |
|--------------------------------------------------|------------------------------------------------------------------------|----------------------------------------------------------------------------------------------------|----------------------------------------------------------------------------------------------------|----------------------------------------------------------------------------------------------------|----------------------------------------------------------------------------------------------------|----------------------------------------------------------------------------------------------------|
| tLog   Map   Flight Plan   Aircraft              | ft Data GPS Interlace                                                  | Log Back   Tools Units +                                                                                                    | Pielerences Weather                                                                                              |                                                                                                    |                                                                                                    |                                                                                                    |
| eral Config   Flight Log   Map   M               |                                                                        |                                                                                                    |                                                                                                    |                                                                                                    |                                                                                                    |                                                                                                    |
| og Book Display                                  |                                                                        | Log Book Selection                                                                                                    |                                                                                                    | Log Book Functions                                                                                                    |                                                                                                    |                                                                                                    |
| Print using Small Font     C                     | ne Format Display<br>Decimal (0.1)<br>Hours: Minutes<br>Decimal (0.01) | Active Log Book: Lo                                                                                                    | gβook.dal _▲                                                                                                    | Bemove All Page Breaks<br>Sort By Date                                                                                                    |                                                                                                    |                                                                                                    |
| Logbook Display Size<br>I Noimal C Large C Small | Urres per Page<br>© 21 C 24<br>C 22 C 25<br>C 23 C 30                  | Column Selection<br>Display Instrument<br>Display Instructor<br>Display Night<br>Display MultiEngine<br>Display PICUS                                                                                                    | I⊽ Display Copilot<br>I⊽ Display Landings<br>I⊽ Display Remaiks<br>I⊽ Display CAR 91<br>I⊽ Display X Country     | Page Setup<br>Pint Entiex On One Page<br>Pint Summary On One Page<br>Start Pint on Right Page<br>Leave Margin for Binding<br>Pint Single Sided                                                                                                    |                                                                                                    |                                                                                                    |
| et your pre                                      | eferen                                                                 | ces for                                                                                                    | Details Summary Application Form<br>Details<br>Date Di Application 27 7720                                       |                                                                                                    | Renewal Forms                                                                                                    |                                                                                                    |
|                                                  |                                                                        | and the second second se | Find names / Sumana                                                                                              |                                                                                                    | CA81-05 4 PPL Fload Villeg                                                                                                    | CA61-10 4 Night Rating                                                                                                    |
|                                                  |                                                                        | and the second second se |                                                                                                    |                                                                                                    |                                                                                                    | CA61-10.4 Non Rang<br>CA01-11.4 PT Fixed and m                                                                                                    |
|                                                  |                                                                        | and the second second se | BSA ID/Passport                                                                                                  |                                                                                                    | CA81-05.4 PPL Foxed villing<br>CA81-04.4 PPL free                                                                                                    | CA61-10.4 Non Rang<br>CA01-11.4 PT Fixed and m                                                                                                    |
|                                                  |                                                                        | and the second second se | BSA ID/Passport<br>Ucerse No<br>Date of Birth 11/1/13                                                            | 3D T                                                                                                    | CA81-05.4 PPL Fixed Viling<br>CA81-04.4 PPL fixed<br>CA81-05.4 Corn Fixed Wing                                                                                                    | CA61-10.4 Ngm Rating<br>GA61-11.4 FTC Fixed and In<br>CA61-12.4 Instructor Fixed W<br>CA61-15.4 Instructor Hell                                                                                                    |
|                                                  |                                                                        | and the second second se | BSA ID/Passport<br>Ucerse No<br>Date of Birth 11/1/13                                                            | Constant Constant Con | CA81-03 4 PPL Fixed Ying<br>CA31-04 4 PPL feel<br>CA81-35.4 Corn Fixed Wing<br>CA81-35.4 Corn Fixed Wing                                                                                                    | CA61-10.4 Nam Rating<br>CA61-11.4 PM Fores and th<br>CA61-12.4 Instructor Fixed W                                                                                                    |
|                                                  |                                                                        | and the second second se | RSA ID/Pessport<br>Licerea No<br>Date of Birth: 1/1/19<br>Perman<br>Population Snupp<br>Gamber                   | Constant Constant Con | CART-03-4 PPL Pases Wing<br>CART-04-4 PPL their<br>CART-05-4 Com Facel Wing<br>CART-05-8 Com Hell<br>CART-05-8 Com Hell<br>CART-07-4 ATPL Fixed Wing                                                                                                    | CA61-HL 4 Nger Raing<br>GA61-11.4 FT Fried and m<br>GA61-11.4 FT Fried and m<br>GA61-12.4 Indexotor Field<br>GA61-15.4 Indexotor Hell<br>DA.63-85 Sport AC                                                                                                    |
|                                                  |                                                                        | and the second second se | RSA ID/Pessport                                                                                                  | Constant Constant Con | CA61-63.4 PDL Foxed Wing<br>CA61-04.4 PPL their<br>CA61-05.4 Corn Foxed Wing<br>CA61-05.4 Corn Foxed Wing<br>CA61-05.4 Corn Heir<br>CA61-07.4 ATPL Fixed Wing<br>CA61-00.4 ATPL Their<br>Pent Endorsement 54 CA75.<br>O artes                                                                                                    | CA61-HL 4 Nger Raing<br>CA61-11 4 FM Fixed and m<br>CA61-12 4 Honvotor Fixed W<br>CA61-15 4 Honvotor Fixed W<br>CA61-15 4 Honvotor Hell<br>DA 63-85 Sport AC<br>FOL 51                                                                                                    |
|                                                  |                                                                        | and the second second se | RSA ID/Pessport<br>Licerea No<br>Date of Birth: 1/1/19<br>Perman<br>Population Snupp<br>Gamber                   | Constant Constant Con | CA61-03.4 PDL Foxes Wing<br>CA61-04.4 PPL their<br>CA61-05.4 Corn Flued Wing<br>CA61-05.4 Corn Flued Wing<br>CA61-05.4 Corn Hell<br>CA61-07.4 ATPL Flued Wing<br>CA63-03.4 ATPL Flued<br>Pent Endorsement 54 CA75-                                                                                                    | CA61-NL 4 Nger Rating<br>CA61-11 4 FM Fixed and th<br>CA61-11 4 FM Fixed and th<br>CA61-12 4 Indexotor Fixed W<br>CA61-15 4 Indexotor Hell<br>CA61-05 8 port AC<br>FCL 61                                                                                                    |
|                                                  |                                                                        | and the second second se | RSA ID /Pessport<br>Licenso No<br>Date of Birth: 17 171 3<br>Perman<br>Population Stroug:<br>Gender<br>NetioneRy | Constant Constant Con | CARLOS A PPL Pasas Vieg<br>CARLOS A PPL Hell<br>CARLOS A Com Fored Wing<br>CARLOS A Com Hell<br>CARLOS A Com Hell<br>CARLOS A Com Hell<br>CARLOS A ATPL Fixed Wing<br>CARLOS A ATPL Fixed Wing<br>CARLOS A ATPL Fixed Wing<br>CARLOS A ATPL Hell<br>Pert Bidoresment SA CATS<br>Ucence Explor<br>Ucence Explor<br>Wedicut Explor<br>17: 17                                                                                                    | CA61-NL 4 Ngts Rating<br>GA61-IN 4 FTC Fried and th<br>CA65-I2 4 Instructor Field W<br>CA65-I2 4 Instructor Field<br>CA65-I2 4 Instructor Field<br>CA65- |
|                                                  |                                                                        | and the second second se | RSA ID /Pessport                                                                                                 | ont SA Resident                                                                                                    | CHE143 A PDL Road Wing<br>CHE143 A PDL Road Wing<br>CHE145 A Com Flued Wing<br>CHE145 A Com Flued Wing<br>CHE145 A Com Hell<br>CHE1407 A ATPL Flued Wing<br>CHE1407 A ATPL Flued Wing<br>CHE1407 A | CA61-10.4 Nges Rating     GA61-11.4 FPT Fixed and the     GA65-12.4 Instructor Fixed WI     CA65-12.4 Instructor Fixed WI     CA65-15.4 Instructor Fiel     DA.63-80 Sport AC     FOL 51     1980     2 1980     2                                                                                                    |
| ne logbool                                       |                                                                        | and the second second se | RSA ID/Pessport                                                                                                  | Constant Constant Con | CARLOS A PPL Pasas Vieg<br>CARLOS A PPL Hell<br>CARLOS A Com Fored Wing<br>CARLOS A Com Hell<br>CARLOS A Com Hell<br>CARLOS A Com Hell<br>CARLOS A ATPL Fixed Wing<br>CARLOS A ATPL Fixed Wing<br>CARLOS A ATPL Fixed Wing<br>CARLOS A ATPL Hell<br>Pert Bidoresment SA CATS<br>Ucence Explor<br>Ucence Explor<br>Wedicut Explor<br>17: 17                                                                                                    | CA61-10.4 Nges Rating     CA61-10.4 Nges Rating     CA61-11.4 FM Fried and the     CA65-12.4 Indexater Fixed Wil     CA65-15.4 Indexater Hel     CA65-15.4 Indexater Hel     CA65-15.4 Indexater                                                                                                    |

# Create your aircraft Weight & Balance envelope.

- 1. Aircraft Limits
- 2. Aircraft Performance
- 3. Calculations

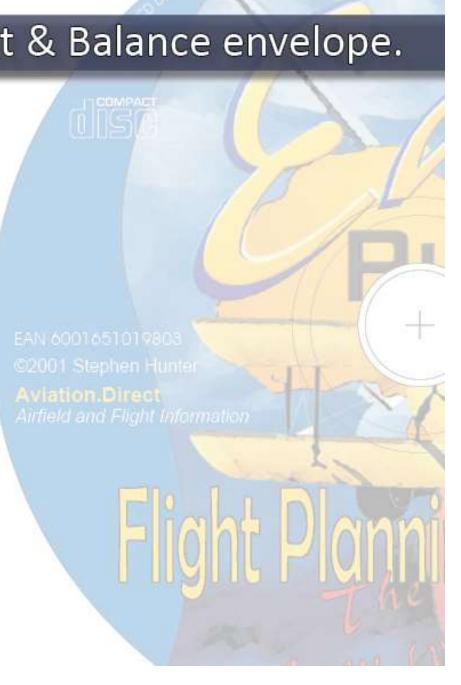

### Aircraft Data

### Have your aircraft operating manual ready !

| File          | Route/Aircraft                 | Points    | Log Book                                                                                                    | Easy Cockpit  | Export Help            |
|---------------|--------------------------------|-----------|----------------------------------------------------------------------------------------------------|---------------|------------------------|
| <u>ن</u>      | Invert Route                   |           |                                                                                                    |               | 4 Label 🛕 🖉 📢          |
| Fligh<br>Map  | Insert Climb a<br>Remove Climi |           | and the second second se |               | g Book   Tools   Units |
| <u>Inneni</u> | Set Alternate                  | e Destina | tion On                                                                                                    |               |                        |
|               | Set Fuel, Hei                  | ght and   | Speed to D                                                                                                    | efault Values |                        |
|               | Import Route                   | e Data    |                                                                                                    |               |                        |
|               | Import Aircra                  | ft Data   |                                                                                                    |               |                        |
|               | Import V1.x                    | Route     |                                                                                                    |               |                        |

## Select a similar aircraft from the pull down menu

| Calculations Artorit Lines<br>Graph<br>Weight - Mamerix<br>Weight - Mamerix<br>Weight - Mamerix<br>Weight - Mamerix<br>Weight - Mamerix<br>Data State State<br>2800 38.4 107.5<br>2800 47.3 132.5<br>1800 47.2 85<br>You need to add the<br>performance figures<br>C 1 C 1<br>C 1<br>C 1<br>C 1<br>C 1<br>C 1<br>C 1                                                                                                    | 🖅 🚭 🌆 🗍 🖍<br>ht Log   Map   Flight Plan (Arctoft Date) GPS Interface   Log Book | Tools   Units + Preferences   Weather                                                                                                    |
|----------------------------------------------------------------------------------------------------|---------------------------------------------------------------------------------|----------------------------------------------------------------------------------------------------|
| Groph         Weight - Mamerit         Momerit         Momerit         Description         Momerit         Description         Description         Momerit         Description         Description         Descripance         Description         Description< | iculations (Arcroft Limits) Aircraft Performance   Aircraft Notes               | C182 Weight-Moment                                                                                                    |
| Weight Am       2250       32.9       74         2800       38.4       107.5       260         2800       47.3       132.5         100       47.2       45         260       260         2800       47.3         100       47.2       45         260       260         260       260         260       260         260       260         260       260         260       260         260       260         260       260         260       260         260       260         260       260         260       260         260       260         260       260         260       260         260       260         260       260         260       260         260       260         260       260         260       260         260       260         260       260         260       260         260       260         260       260                                                                                                    | Weight Moment (bs) (inches) (bsinches/1900)                                     | 2800 with fuel                                                                                                    |
| You need to add the<br>performance figures<br>2000<br>2000<br>2000<br>2000<br>2000<br>2000<br>2000<br>20                                                                                                    | Weight Am 2250 32.9 74                                                          | 2700                                                                                                    |
| You need to add the<br>performance figures                                                                                                    | 1000 47.2 85                                                                    | [10] The structure of the structure of the structure o |
| You need to add the 240 250 ro fuel                                                                                                    | 177                                                                             | 2500                                                                                                    |
| 2250                                                                                                    | ou need to add the                                                              | 2400                                                                                                    |
|                                                                                                    | erformance figures                                                              | 2300 no fuel                                                                                                    |
| rom vour aircraff 2200                                                                                                    | rom your aircraft                                                               | 2250                                                                                                    |

2050

2000

1950

1900

1850

1800

1750

2 . . . . . .

Warning: The aircraft data provided in EasyPlan is there to represent an example weight and balance. In no way should the data be used in its current state for real planning purposes. Data needs to be adjusted according to each aircraft's particular manual to ensure accuracy, then saved in EasyPlan under that aircraft name/registration.

create the envelope.

The graph connects all the points and super-imposes the aircraft Weight & Balance with fuel as specified, and with no fuel.

60.0 65.0 70.0 75.0 80.0 85.0 90.0 95.0 100.0 105.0 110.0 115.0 120.0 125.0 130.0 135.0 (Ibs-inches/1000)

File Route/Aircraft Points Log Book Easy Cockpit Export Help

### G C C C C

#### Fight Log Map | Fight Place Wanted Dide PS Interface | Log Book | Tools | Units + Preferences | Weather Calculations Ascraft Line Ascraft Performance Asprait Notes 265 Detab Туре: 280 C182 Registration 25 272 Performance 270 Total Fuel Capacity Main Tanks. 0 (and) Total Fuel Capacity Ave Tanks (ad) 2858 Fuel For Ground Menoeswing: 2 (cel) Unusable Fuel: 5 280 lost) Contingency Fuel 5 255 Fuel Density. [be/gal] Cimb Rate: 680 foni 250 Despent Flate 680 ifan) 2451 Descent Clint Laval 10 losi/til Fuel Consumption: 14 12 (历 105 Speed: 100 [knots] 2400 **Compass Deviation** Oefaul Height 2368 II deg 0-89 deg FL076 FL076 90 deg 90-179 deg 230 160 deg FLORE 180.259 dag 270 deg. FLORE 270-359 clag The default values of speed, height 2251 and fuel consumption are used as 220 initial values for the Flight Log. 2158 The compass deviation is

1850

180 1751

60.03

85.9

70.0

75.0

### Add your aircraft performance figures.

substracted from magnetic heading to obtain compass heading.

C182 Weight-Moment

• Fuel calculations are calculated from performance data, flight details in the Flight Log and fuel quantity in the Weight & Balance.

85.0

(lbs-inches/1000)

30.0

100.0

105.0

110

85.0

00.0

File Route/Aircraft Points Log Book Easy Cockpit Export Help

### 🗳 🗗 进 🗍 👖 🦯

Fight Log | Map | Fight Plan Arciaft Data GPS Interface | LogBook | Tools | Units + Preferences | Weath

| Calculations  | Airciaft          | Limita Aircra       | alt Performance      | e Aircr | aft Noles                   |
|---------------|-------------------|---------------------|----------------------|---------|-----------------------------|
| llem          | Ouantity<br>(gal) | Unit Weight<br>(bs) | Total Weight<br>(bs) |         | Moment<br>(lbs-inches/1000) |
| Aircraft      | 1                 | 1786                | 1788                 | 35.5    | 63.4                        |
| Fuel          | 65 (gal)          | 8                   | 390                  | 48.1    | 18.7                        |
| Front         | 1                 | 175                 | 175                  | 35.9    | 6.3                         |
| Front         | 1                 | 175                 | 175                  | 35.9    | 6.3                         |
| Back          | 1                 | 175                 | 175                  | 74      | 13.0                        |
| Baggage 1     | 1                 | 50                  | 50                   | 97      | 4.9                         |
| TOTAL         |                   |                     | 2751                 | 40.9    | 112.5                       |
| Total - no fu | vel               |                     | 2361                 | 39.7    | 93.7                        |

Now you can add your "actuals" for the planned flight!

| Unusable:<br>Taxi                                                                                      | 5 (gal)<br>2 (gal)                                                                                             |                                                      |
|----------------------------------------------------------------------------------------------------|----------------------------------------------------------------------------------------------------|------------------------------------------------------|
| Flying:<br>Tip:<br>Approach and Londing:<br>Contingency (5%):<br>Alternate:<br>Final Reserve:<br>Extra | 00 haurs 00 min<br>00 haurs 00 min<br>00 haurs 00 min<br>00 haurs 00 min<br>00 haurs 45 min<br>04 haurs 05 min | 0 (gal)<br>0 (gal)<br>0 (gal)<br>9 (gal)<br>49 (gal) |
| TOTAL USABLE:                                                                                          | 04 hours 50 min                                                                                                | 60 (gal)                                             |

|    | C182 Weight-Moment                                                                                              |
|----|----------------------------------------------------------------------------------------------------|
| 50 | a hala hada da da da da da da da da da da da da                                                                 |
| 00 |                                                                                                    |
| 50 |                                                                                                    |
| 50 |                                                                                                    |
| 00 |                                                                                                    |
| 50 |                                                                                                    |
| 00 |                                                                                                    |
| 50 | An item with a name starting with "Fuel"is                                                                      |
| 00 | interpreted as fuel and displays in RED.                                                                        |
| 50 | More than one fuel item can be entered                                                                          |
| 00 | and the total is used for fuel calculations,                                                                    |
| 50 | EXCEPT                                                                                                    |
|    | an item with a name starting with                                                                               |
| 50 | "Fuel-aux-s" (separate aux fuel) is fuel                                                                        |
| 00 | interpreted as fuel carried in or on the<br>aircraft but not available unless there is                          |
| 50 | a fuel stop. (See Flight Log) This quantity                                                                     |
| 50 | is not used in the fuel calculation, except                                                                     |
| 00 | when there is an en-route fuel stop.                                                                            |
| 50 |                                                                                                    |
|    |                                                                                                    |
| 50 | n de la faite de la de la desta de la desta de la de la de la de la de la de la de la de la de la de la de la d |

(lbs-inches/1000)

# Now save these settings in your aircraft registration: Save as: e.g. ZU-XXX Sling

These aircraft settings will automatically be called up when opening EasyPlan, unless you would like to select another aircraft from Route/Aircraft - "Import Aircraft data"